## WE'RE HERE TO SUPPORT YOU

REQUEST ASSISTANCE IN STARFISH

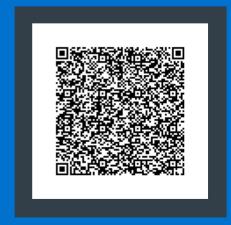

**SCAN ME** 

- Log into your Starfish
   Account using your single-sign-on credentials
- Use the top left navigation menu and select Request Assistance
- Use the Drop down to select the item you would like help with

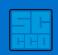

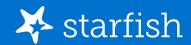